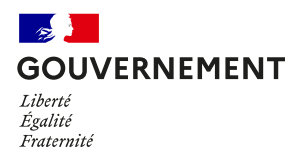

## **HELFEN SIE UNS, DIE EPIDEMIE ZU BEKÄMPFEN:**

Laden Sie die TousAntiCovid-App herunter!

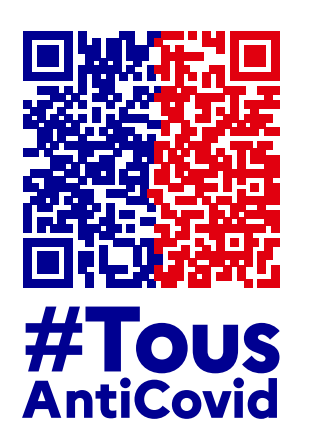

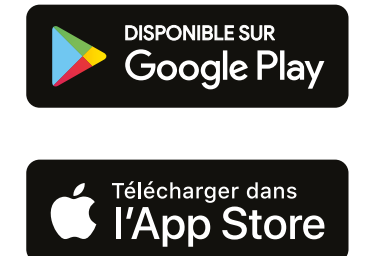

**Um die App herunterzuladen, scannen Sie bitte den QR-Code mit Ihrem Smartphone.**

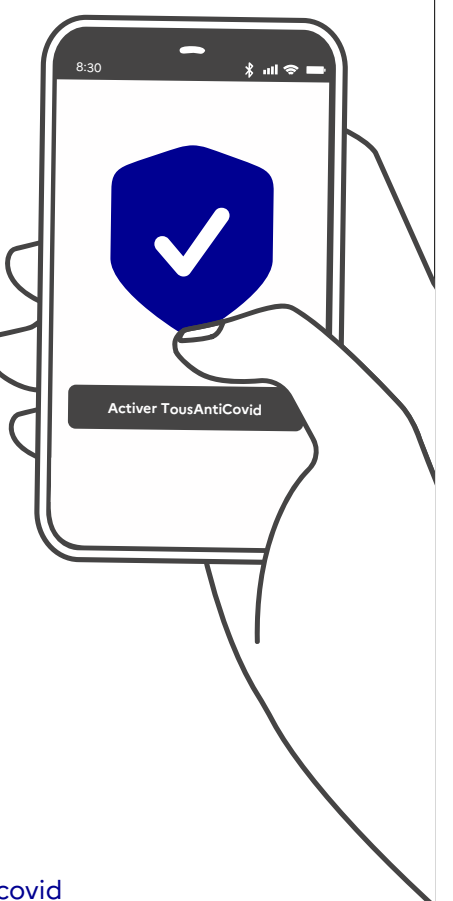

www.gouvernement.fr/info-coronavirus/tousanticovid